# NAG Library Function Document

# nag eigen complex gen quad (f02jqc)

## <span id="page-0-0"></span>1 Purpose

nag eigen complex gen quad  $(f02)qc$  solves the quadratic eigenvalue problem

$$
(\lambda^2 A + \lambda B + C)x = 0,
$$

where  $A$ ,  $B$  and  $C$  are complex  $n$  by  $n$  matrices.

The function returns the 2n eigenvalues,  $\lambda_i$ , for  $j = 1, 2, ..., 2n$ , and can optionally return the corresponding right eigenvectors,  $x_i$  and/or left eigenvectors,  $y_i$  as well as estimates of the condition numbers of the computed eigenvalues and backward errors of the computed right and left eigenvectors. A left eigenvector satisfies the equation

$$
y^{\mathrm{H}}(\lambda^2 A + \lambda B + C) = 0,
$$

where  $y<sup>H</sup>$  is the complex conjugate transpose of y.

 $\lambda$  is represented as the pair  $(\alpha, \beta)$ , such that  $\lambda = \alpha/\beta$ . Note that the computation of  $\alpha/\beta$  may overflow and indeed  $\beta$  may be zero.

## 2 Specification

```
#include <nag.h>
#include <nagf02.h>
```

```
void nag_eigen_complex_gen_quad (Nag_ScaleType scal, Nag_LeftVecsType jobvl,
     Nag_RightVecsType jobvr, Nag_CondErrType sense, double tol, Integer n,
     Complex a[], Integer pda, Complex b[], Integer pdb, Complex c[],
     Integer pdc, Complex alpha[], Complex beta[], Complex vl[],
     Integer pdvl, Complex vr[], Integer pdvr, double s[], double bevl[],
     double bevr[], Integer *iwarn, NagError *fail)
```
## 3 Description

The quadratic eigenvalue problem is solved by linearizing the problem and solving the resulting  $2n$  by 2n generalized eigenvalue problem. The linearization is chosen to have favourable conditioning and backward stability properties. An initial preprocessing step is performed that reveals and deflates the zero and infinite eigenvalues contributed by singular leading and trailing matrices.

The algorithm is backward stable for problems that are not too heavily damped, that is  $||B|| \leq 10 \sqrt{||A|| \cdot ||C||}.$ 

Further details on the algorithm are given in Hammarling et al. (2013).

## 4 References

Fan H -Y, Lin W.-W and Van Dooren P. (2004) Normwise scaling of second order polynomial matrices. SIAM J. Matrix Anal. Appl. 26, 1 252–256

Gaubert S and Sharify M (2009) Tropical scaling of polynomial matrices Lecture Notes in Control and Information Sciences Series 389 291–303 Springer–Verlag

Hammarling S, Munro C J and Tisseur F (2013) An algorithm for the complete solution of quadratic eigenvalue problems. ACM Trans. Math. Software. 39(3):18:1–18:119 <http://eprints.ma.man.ac.uk/1815/>

## <span id="page-1-0"></span>5 Arguments

1: scal – Nag ScaleType Input

On entry: determines the form of scaling to be performed on A, B and C.

- $scal =$  Nag NoScale No scaling.
- $scal = Nag\_CondFanLinVanDoor$ en (the recommended value) Fan, Lin and Van Dooren scaling if  $\frac{\|B\|}{\sqrt{\|A\| \times \|C\|}} < 10$  and no scaling otherwise where  $\|Z\|$  is the Frobenius norm of Z.
- $scal = Nag_FanLinVanDooren$ Fan, Lin and Van Dooren scaling.
- $scal = Na$ <sup>g\_TropicalLargest</sup> Tropical scaling with largest root.
- $scal = Nag$  Tropical Smallest Tropical scaling with smallest root.

 $Constant:$  scal = Nag\_NoScale, Nag\_CondFanLinVanDooren, Nag\_FanLinVanDooren, Nag TropicalLargest or Nag TropicalSmallest.

2: **jobvl** – Nag LeftVecsType **Input** 

On entry: if  $jobvl = Nag-NotLeftVecs$ , do not compute left eigenvectors.

If  $jobvl = Nag\_LeftVecs$ , compute the left eigenvectors.

If  $sense = Nag\_CondOnly$ , Nag BackErrLeft, Nag BackErrBoth, Nag CondBackErrLeft, Nag CondBackErrRight or Nag CondBackErrBoth, jobvl must be set to Nag LeftVecs.

*Constraint*:  $jobvl = Nag_NotLeftVecs$  or Nag LeftVecs.

3: **jobvr** – Nag\_RightVecsType Input

On entry: if jobvr = Nag\_NotRightVecs, do not compute right eigenvectors.

If  $i$ **obvr** = Nag RightVecs, compute the right eigenvectors.

If sense = Nag\_CondOnly, Nag\_BackErrRight, Nag\_BackErrBoth, Nag\_CondBackErrLeft, Nag CondBackErrRight or Nag CondBackErrBoth, jobvr must be set to Nag RightVecs.

Constraint: jobvr = Nag NotRightVecs or Nag RightVecs.

4: **sense** – Nag. CondErrType **Input is a sense in the Input** Input

On entry: determines whether, or not, condition numbers and backward errors are computed.

- $sense = Nag_NoCondBackErr$ Do not compute condition numbers, or backward errors.
- $sense = Nag\_CondOnly$

Just compute condition numbers for the eigenvalues.

 $sense = Nag_BackErrLeft$ 

Just compute backward errors for the left eigenpairs.

 $sense = Nag_BackErrRight$ 

Just compute backward errors for the right eigenpairs.

- $sense = Nag_BackErrBoth$ Compute backward errors for the left and right eigenpairs.
- $sense = Nag\_CondBackErrLeft$ Compute condition numbers for the eigenvalues and backward errors for the left eigenpairs.

#### <span id="page-2-0"></span> $sense = Nag\_CondBackErrRight$  $sense = Nag\_CondBackErrRight$

Compute condition numbers for the eigenvalues and backward errors for the right eigenpairs.

 $sense = Nag\_CondBackErrBoth$  $sense = Nag\_CondBackErrBoth$ 

Compute condition numbers for the eigenvalues and backward errors for the left and right eigenpairs.

 $Constant: sense = Nag_NoCondBackErr, Nag\_CondOnly, Nag_BackErrLeft, Nag_BackErrRight,$  $Constant: sense = Nag_NoCondBackErr, Nag\_CondOnly, Nag_BackErrLeft, Nag_BackErrRight,$  $Constant: sense = Nag_NoCondBackErr, Nag\_CondOnly, Nag_BackErrLeft, Nag_BackErrRight,$ Nag BackErrBoth, Nag CondBackErrLeft, Nag CondBackErrRight or Nag CondBackErrBoth.

5: **tol** – double Input

On entry: tol is used as the tolerance for making decisions on rank in the deflation procedure. If tol is zero on entry then  $n \times$  machine precision is used in place of tol, where machine precision is as returned by function nag machine precision (X02AJC). A diagonal element of a triangular matrix, R, is regarded as zero if  $|r_{jj}| \leq \textbf{tol} \times \text{size}(X)$ , or  $n \times \textbf{machine precision} \times \text{size}(X)$  when tol is zero, where size $(X)$  is based on the size of the absolute values of the elements of the matrix  $X$  containing the matrix  $R$ . See [Hammarling](#page-0-0) et al. (2013) for the motivation. If tol is  $-1.0$  on entry then no deflation is attempted. The recommended value for tol is zero.

 $6: \quad \mathbf{n}$  – Integer Input

On entry: the order of the matrices A, B and C.

Constraint:  $n > 0$ .

 $7: \qquad \mathbf{a}[dim] - \text{Complex}$ 

Note: the dimension, dim, of the array a must be at least pda  $\times$  n.

The  $(i, j)$ th element of the matrix A is stored in  $a[(j - 1) \times pda + i - 1]$ .

On entry: the  $n$  by  $n$  matrix  $A$ .

On exit: a is used as internal workspace, but if [jobvl](#page-1-0) = Nag LeftVecs or  $jobvr = Nag_RightVecs$  $jobvr = Nag_RightVecs$ , then a is restored on exit.

8: pda – Integer Input

On entry: the stride separating matrix row elements in the array  $a$ . Constraint:  $pda \geq n$ .

9:  $\mathbf{b}[dim]$  – Complex Input/Output Note: the dimension, dim, of the array **b** must be at least **pdb**  $\times$  **n**.

The  $(i, j)$ th element of the matrix B is stored in  $\mathbf{b}[(j-1) \times \mathbf{pdb} + i - 1]$ . On entry: the  $n$  by  $n$  matrix  $B$ .

On exit: b is used as internal workspace, but is restored on exit.

```
10: pdb – Integer Input
     On entry: the stride separating matrix row elements in the array b.
     Constraint: \mathbf{p} \mathbf{d} \mathbf{b} > \mathbf{n}.
```
11:  $c\left[dim\right]$  – Complex *Input/Output* 

Note: the dimension, dim, of the array c must be at least  $pdc \times n$  $pdc \times n$ . The  $(i, j)$ th element of the matrix C is stored in  $c[(j-1) \times \text{pdc} + i - 1]$  $c[(j-1) \times \text{pdc} + i - 1]$  $c[(j-1) \times \text{pdc} + i - 1]$ . On entry: the  $n$  by  $n$  matrix  $C$ .

<span id="page-3-0"></span>On exit: [c](#page-2-0) is used as internal workspace, but if jobyl = Nag LeftVecs or jobyr = Nag RightVecs, [c](#page-2-0) is restored on exit.

12: **pdc** – Integer *Input* 

On entry: the stride separating matrix row elements in the array [c](#page-2-0). Co[n](#page-2-0)straint:  $pdc > n$ .

13:  $\textbf{alpha}[2 \times \textbf{n}]$  $\textbf{alpha}[2 \times \textbf{n}]$  $\textbf{alpha}[2 \times \textbf{n}]$  – Complex  $Output$ 

On exit: **alpha** $[j - 1]$ , for  $j = 1, 2, ..., 2n$ , contains the first part of the the jth eigenvalue pair  $(\alpha_j, \beta_j)$  of the quadratic eigenvalue problem.

14:  $\textbf{beta}[\textbf{2} \times \textbf{n}]$  $\textbf{beta}[\textbf{2} \times \textbf{n}]$  $\textbf{beta}[\textbf{2} \times \textbf{n}]$  – Complex Output

On exit: beta $[j - 1]$ , for  $j = 1, 2, ..., 2n$ , contains the second part of the jth eigenvalue pair  $(\alpha_j, \beta_j)$  of the quadratic eigenvalue problem. Although **beta** is declared complex, it is actually real and non-negative. Infinite eigenvalues have  $\beta_i$  set to zero.

15:  $\mathbf{vl}[dim]$  – Complex  $Output$ 

Note: the dime[n](#page-2-0)sion, dim, of the array vl must be at least  $2 \times n$  when [jobvl](#page-1-0) = Nag LeftVecs.

Where  $\mathbf{VL}(i, j)$  appears in this document, it refers to the array element  $\mathbf{vl}(j-1) \times \mathbf{pdvl} + i - 1$ .

On exit: if jobyl = Nag LeftVecs, the left eigenvectors  $y_i$  are stored one after another in vl, in the same order as the corresponding eigenvalues. Each eigenvector will be normalized with length unity and with the element of largest modulus real and positive.

If  $jobvl = Nag NotLeftVecs, vl$  $jobvl = Nag NotLeftVecs, vl$  is not referenced and may be NULL.

16: **pdvl** – Integer *Input* 

On entry: the stride separating matrix row elements in the array vl.

Co[n](#page-2-0)straint:  $\mathbf{p}\mathbf{dv}$  >  $\mathbf{n}$ .

17:  $\mathbf{vr}[dim]$  – Complex Output

Note: the dime[n](#page-2-0)sion, dim, of the array vr must be at least  $2 \times n$  when [jobvr](#page-1-0) = Nag RightVecs.

Where  $VR(i, j)$  appears in this document, it refers to the array element  $\mathbf{v}\mathbf{r}$ [ $(i-1) \times \mathbf{p}\mathbf{d}\mathbf{v}\mathbf{r} + i - 1$ ].

On exit: if [jobvr](#page-1-0) = Nag RightVecs, the right eigenvectors  $x_i$  are stored one after another in vr, in the same order as the corresponding eigenvalues. Each eigenvector will be normalized with length unity and with the element of largest modulus real and positive.

If [jobvr](#page-1-0)  $=$  Nag NotRightVecs, vr is not referenced and may be NULL.

18: **pdvr** – Integer *Input* 

On entry: the stride separating matrix row elements in the array vr.

*Co[n](#page-2-0)straint*:  $\mathbf{p} \cdot \mathbf{d} \times \mathbf{n}$ .

19:  $s[dim]$  – double *Output* 

Note: the dime[n](#page-2-0)sion, dim, of the array s must be at least  $2 \times n$  when [sense](#page-1-0) = Nag CondOnly, Nag CondBackErrLeft, Nag CondBackErrRight or Nag CondBackErrBoth.

Note: also: computing the condition numbers of the eigenvalues requires that both the left and right eigenvectors be computed.

On exit: if  $sense = Nag\_CondOnly$  $sense = Nag\_CondOnly$ , Nag\_CondBackErrLeft, Nag\_CondBackErrRight or Nag CondBackErrBoth,  $s[j-1]$  contains the condition number estimate for the jth eigenvalue

<span id="page-4-0"></span>(large condition numbers imply that the problem is near one with multiple eigenvalues). Infinite condition numbers are returned as the largest model real number (nag\_real\_largest\_number (X02ALC)).

If  $sense = Nag_NoCondBackErr, Nag_BackErrLeft, Nag_BackErrRight$  $sense = Nag_NoCondBackErr, Nag_BackErrLeft, Nag_BackErrRight$  or Nag BackErrBoth, [s](#page-3-0) is not referenced and may be NULL.

20:  $b$ evl $\left[ dim \right]$  – double  $Output$ 

Note: the dime[n](#page-2-0)sion, dim, of the array bevl must be at least  $2 \times n$  when  $sense = Nag_BackErrLeft$  $sense = Nag_BackErrLeft$ , Nag BackErrBoth, Nag CondBackErrLeft or Nag CondBackErrBoth.

On exit: if  $sense = Nag_BackErrLeft$  $sense = Nag_BackErrLeft$ , Nag $BackErrBoth$ , Nag CondBackErrLeft or Nag CondBackErrBoth, bevl $[j-1]$  contains the backward error estimate for the computed left eigenpair  $(\lambda_j, y_j)$ .

If  $sense = Nag_NoCondBackErr, Nag\_CondOnly, Nag_BackErrRight$  $sense = Nag_NoCondBackErr, Nag\_CondOnly, Nag_BackErrRight$  or Nag CondBackErrRight, bevl is not referenced and may be NULL.

21:  $bevr[dim] - double$ 

Note: the dime[n](#page-2-0)sion,  $dim$ , of the array bevr must be at least  $2 \times n$  when sense = Nag\_BackErrRight, Nag\_BackErrBoth, Nag\_CondBackErrRight o r  $sense = Nag_BackErrRight,$  $sense = Nag_BackErrRight,$ Nag CondBackErrBoth.

On exit: if  $sense = Nag_BackErrRight$  $sense = Nag_BackErrRight$ , Nag $_BackErrBoth$ , Nag $_CondBackErrRight$  or Nag CondBackErrBoth, bevr $[j-1]$  contains the backward error estimate for the computed right eigenpair  $(\lambda_j, x_j)$ .

If [sense](#page-1-0) = Nag\_NoCondBackErr, Nag\_CondOnly, Nag\_BackErrLeft or Nag\_CondBackErrLeft, bevr is not referenced and may be NULL.

22: **iwarn** – Integer \* Output

On exit: **iwarn** will be positive if there are warnings, otherwise **iwarn** will be 0.

If fail.code  $=$  NE\_NOERROR then:

if **iwarn**  $= 1$  then one, or both, of the matrices A and C is zero. In this case no scaling is performed, even if  $scal = Nag\_CondFanLinVanDooren;$  $scal = Nag\_CondFanLinVanDooren;$ 

if **iwarn**  $=$  2 then the matrices A and C are singular, or nearly singular, so the problem is potentially ill-posed;

if iwarn  $=$  3 then both the conditions for iwarn  $=$  1 and iwarn  $=$  2 above, apply. If **iwarn** = 4,  $\|\mathbf{b}\| \ge 10\sqrt{\|A\| \cdot \|C\|}$  $\|\mathbf{b}\| \ge 10\sqrt{\|A\| \cdot \|C\|}$  $\|\mathbf{b}\| \ge 10\sqrt{\|A\| \cdot \|C\|}$  and backward stability cannot be guaranteed.

If fail.code = [NE\\_ITERATIONS\\_QZ](#page-5-0), nag\_zgges (f08xnc) has flagged that iwarn eigenvalues are invalid.

If fail.code = [NE\\_ITERATIONS\\_QZ](#page-5-0), nag\_zggev (f08wnc) has flagged that iwarn eigenvalues are invalid.

23: **fail** – NagError \* **Input/Output** 

The NAG error argument (see Section 2.7 in How to Use the NAG Library and its Documentation).

## 6 Error Indicators and Warnings

### NE\_ALLOC\_FAIL

Dynamic memory allocation failed.

See Section 3.2.1.2 in How to Use the NAG Library and its Documentation for further information.

#### <span id="page-5-0"></span>NE\_ARRAY\_SIZE

O[n](#page-2-0) entry,  $\mathbf{p} \mathbf{d} \mathbf{a} = \langle value \rangle$  and  $\mathbf{n} = \langle value \rangle$ . Co[n](#page-2-0)straint:  $pda \ge n$  $pda \ge n$ .

O[n](#page-2-0) entry,  $\mathbf{p} \mathbf{d} \mathbf{b} = \langle value \rangle$  and  $\mathbf{n} = \langle value \rangle$ . Co[n](#page-2-0)straint:  $\mathbf{p} \mathbf{d} \mathbf{b} > \mathbf{n}$ .

O[n](#page-2-0) entry,  $\mathbf{p} \mathbf{d} \mathbf{c} = \langle value \rangle$  and  $\mathbf{n} = \langle value \rangle$ . Co[n](#page-2-0)straint:  $pdc > n$  $pdc > n$ .

O[n](#page-2-0) entry,  $\mathbf{p} \mathbf{dv} \mathbf{l} = \langle value \rangle$ ,  $\mathbf{n} = \langle value \rangle$  and  $\mathbf{j} \mathbf{ob} \mathbf{v} \mathbf{l} = \langle value \rangle$ . Co[n](#page-2-0)straint: when  $jobvl = Nag \text{LeftVecs}, pdvl \ge n$  $jobvl = Nag \text{LeftVecs}, pdvl \ge n$  $jobvl = Nag \text{LeftVecs}, pdvl \ge n$  $jobvl = Nag \text{LeftVecs}, pdvl \ge n$ .

O[n](#page-2-0) entry,  $\mathbf{p} \mathbf{dv} \mathbf{r} = \langle value \rangle$ ,  $\mathbf{n} = \langle value \rangle$  and  $\mathbf{j} \mathbf{ob} \mathbf{v} \mathbf{r} = \langle value \rangle$ . Co[n](#page-2-0)straint: when **[jobvr](#page-1-0)** = Nag RightVecs, **[pdvr](#page-3-0)**  $\geq$  **n**.

#### NE\_BAD\_PARAM

On entry, argument  $\langle value \rangle$  had an illegal value.

#### NE\_INT

O[n](#page-2-0) entry,  $\mathbf{n} = \langle value \rangle$ . Co[n](#page-2-0)straint:  $n > 0$ .

#### NE\_INTERNAL\_ERROR

An internal error has occurred in this function. Check the function call and any array sizes. If the call is correct then please contact NAG for assistance.

An unexpected error has been triggered by this function. Please contact NAG. See Section 3.6.6 in How to Use the NAG Library and its Documentation for further information.

#### NE\_INVALID\_VALUE

On entry, [sense](#page-1-0) =  $\langle value \rangle$  and [jobvl](#page-1-0) =  $\langle value \rangle$ .

Constraint: when  $i_{\text{obvl}} = \text{Nag-NotLeftV}\e$ ecs, [sense](#page-1-0)  $= \text{Nag-NoCondBackErr}$  or Nag BackErrRight, when  $jobv = Nag\_LeftVecs$ , [sense](#page-1-0) = Nag CondOnly, Nag BackErrLeft, Nag BackErrBoth, Nag CondBackErrLeft, Nag CondBackErrRight or Nag CondBackErrBoth.

On entry, [sense](#page-1-0) =  $\langle value \rangle$  and [jobvr](#page-1-0) =  $\langle value \rangle$ . Constraint: when [jobvr](#page-1-0) = Nag NotRightVecs, [sense](#page-1-0) = Nag NoCondBackErr or Nag BackErrLeft, when [jobvr](#page-1-0) = Nag RightVecs, [sense](#page-1-0) = Nag CondOnly, Nag BackErrRight, Nag BackErrBoth, Nag CondBackErrLeft, Nag CondBackErrRight or Nag CondBackErrBoth.

#### NE\_ITERATIONS\_QZ

The QZ iteration failed in nag zggev (f08wnc). **[iwarn](#page-4-0)** returns the value of **info** returned by nag zggev (f08wnc). This failure is unlikely to happen, but if it does, please contact NAG.

The  $QZ$  iteration failed in nag zgges (f08xnc). [iwarn](#page-4-0) returns the value of info returned by nag\_zgges (f08xnc). This failure is unlikely to happen, but if it does, please contact NAG.

#### NE\_NO\_LICENCE

Your licence key may have expired or may not have been installed correctly. See Section 3.6.5 in How to Use the NAG Library and its Documentation for further information.

#### NE\_SINGULAR

The quadratic matrix polynomial is nonregular (singular).

## 7 Accuracy

The algorithm is backward stable for problems that are not too heavily damped, that is  $||B|| \leq \sqrt{||A|| \cdot ||C||}.$ 

## 8 Parallelism and Performance

nag eigen complex gen quad (f02jqc) is threaded by NAG for parallel execution in multithreaded implementations of the NAG Library.

nag\_eigen\_complex\_gen\_quad (f02jqc) makes calls to BLAS and/or LAPACK routines, which may be threaded within the vendor library used by this implementation. Consult the documentation for the vendor library for further information.

Please consult the x06 Chapter Introduction for information on how to control and interrogate the OpenMP environment used within this function. Please also consult the Users' Notefor your implementation for any additional implementation-specific information.

## 9 Further Comments

None.

## 10 Example

To solve the quadratic eigenvalue problem

$$
(\lambda^2 A + \lambda B + C)x = 0
$$

where

$$
A = \begin{pmatrix} 2i & 4i & 4i \\ 6i & 2i & 2i \\ 6i & 4i & 2i \end{pmatrix}, \quad B = \begin{pmatrix} 3+3i & 2+2i & 1+i \\ 2+2i & 1+i & 3+3i \\ 1+i & 3+3i & 2+2i \end{pmatrix} \text{ and } C = \begin{pmatrix} 1 & 1 & 2 \\ 2 & 3 & 1 \\ 3 & 1 & 2 \end{pmatrix}.
$$

The example also returns the left eigenvectors, condition numbers for the computed eigenvalues and the maximum backward errors of the computed right and left eigenpairs.

## 10.1 Program Text

```
/* nag_eigen_complex_gen_quad (f02jqc) Example Program.
 *
 * NAGPRODCODE Version.
 *
* Copyright 2016 Numerical Algorithms Group.
 *
 * Mark 26, 2016.
*/
#include <stdio.h>
#include <nag.h>
#include <nag_stdlib.h>
#include <nagf02.h>
#include <nagx02.h>
#include <nagx04.h>
#include <nagm01.h>
#include <math.h>
#ifdef __cplusplus
extern "C"
{
#endif
 static Integer NAG_CALL compare(const Nag_Pointer a, const Nag_Pointer b);
#ifdef __cplusplus
}
#endif
```

```
#define COMPLEX(A) A.re, A.im
int main(void)
{
 /* Integer scalar and array declarations */
  Integer i, iwarn, j, pda, pdb, pdc, pdvl, pdvr, n;
  Integer exit_status = 0, isinf = 0, cond_errors = 0;
 size t *indices = 0;
 /* Nag Types */
 NagError fail;
 Nag_ScaleType scal;
 Nag_LeftVecsType jobvl;
 Nag_RightVecsType jobvr;
 Nag_CondErrType sense;
 /* Double scalar and array declarations */
 double thetaj;<br>double tol = 0
                   tol = 0.0;double *bevl = 0, *bevr = 0, *s = 0;
 /* Complex scalar and array declarations */
  Complex a = 0, a = 0, b = 0, a = 0, b = 0, c = 0,
                   *c = 0, *e = 0, *vl = 0, *vr = 0, *cvr = 0;
 /* Character scalar declarations */
 char cjobvl[40], cjobvr[40], cscal[40], csense[40];
  /* Initialize the error structure */
 INIT_FAIL(fail);
 printf("nag_eigen_complex_gen_quad (f02jqc) Example Program Results\n\n");
 /* Skip heading in data file */
#ifdef _WIN32
 scanf_s("%*[^\n] ");
#else
 scanf("%*[\hat{\ }n] ");
#endif
  /* Read in the problem size, scaling and output required */
#ifdef _WIN32
 scanf_s("%" NAG_IFMT "%39s%39s%*[^\n] ", &n, cscal,
          (unsigned)_countof(cscal), csense,
         (unsigned)_countof(csense));
#else
 scanf("%" NAG_IFMT "%39s%39s%*[^\n] ", &n, cscal, csense);
#endif
 scal = (Nag_ScaleType) nag_enum_name_to_value(cscal);
 sense = (Nag_CondErrType) nag_enum_name_to_value(csense);
#ifdef _WIN32
 scanf s("%39s%39s%*['\n] ", cjobvl, (unsigned) countof(cjobvl), cjobvr,
         (unsigned)_countof(cjobvr));
#else
 scanf("%39s%39s%*[^\n] ", cjobvl, cjobvr);
#endif
 jobvl = (Nag_LeftVecsType) nag_enum_name_to_value(cjobvl);
 jobvr = (Nag_RightVecsType) nag_enum_name_to_value(cjobvr);
 pda = n;
 pdb = n;
 pdc = n;\bar{p}dv1 = n;pdvr = n;
 if (!(a = NAG\_ALLOC(n * pda, Complex)) ||!(b = NAG_ALLOC(n * pdb, Complex)) ||
      !(c = NAG_ALLOC(n * pdc, Complex)) ||
```

```
!(\text{alpha} = \text{NAG}\_\text{ALLOC}(2 * n, \text{Complex}))! (beta = NAG_ALLOC(2 * n, Complex)) ||
      !(e = NAG_ALLOC(2 * n, Complex))|
      !(vl = NAG_ALLOC(2 * n * pdvl, Complex)) ||
      !(vr = NAG_ALLOC(2 * n * pdvr, Complex)) ||
      !(s = NAG\_ALLOC(2 * n, double)) ||
      !(bevr = NAG_ALLOC(2 * n, double)) ||
      ! (bevl = NAG_ALLOC(2 * n, double))!(\text{cvr} = \text{NAG}\_\text{ALLOC}(n, \text{Complex}))!(indices = NAG_ALLOC(2 * n, size_t)))
    {
      printf("Allocation failure\n");
      exist\_status = -1;goto END;
    }
  /* Read in the matrix A */
  for (i = 0; i < n; i++)for (j = 0; j < n; j++)#ifdef _WIN32
      scanf_s("%lf%lf", COMPLEX(&a[j * pda + i]));
#else
      scanf("%lf%lf", COMPLEX(&a[j * pda + i]));
#endif
#ifdef _WIN32
  scanf_s("%*[^\n] ");
4e<sup>1 se</sub></sup>
 scanf("%*\lceil'\n] ");
#endif
  /* Read in the matrix B */for (i = 0; i < n; i++)for (j = 0; j < n; j++)#ifdef _WIN32
      scanf_s("%lf%lf", COMPLEX(&b[j * pdb + i]));
4022scanf("%lf%lf", COMPLEX(&b[j * pdb + i]));
#endif
#ifdef _WIN32
  scanf_s("%*[^\n] ");
#else
  scanf("%*\lceil'\n] ");
#endif
  /* Read in the matrix C \times/
  for (i = 0; i < n; i++)for (j = 0; j < n; j++)#ifdef _WIN32
      scanf_s("%lf%lf", COMPLEX(&c[j * pdc + i]));
#else
      scanf("%lf%lf", COMPLEX(&c[j * pdc + i]));
#endif
#ifdef _WIN32
 scanf_s("%*[^\n] ");
#else
  scanf("%*[^\n] ");
#endif
  /* nag_eigen_complex_gen_quad (f02jqc):
   * Solve the quadratic eigenvalue problem */
  nag_eigen_complex_gen_quad(scal, jobvl, jobvr, sense, tol, n, a, pda, b,
                               pdb, c, pdc, alpha, beta, vl, pdvl, vr, pdvr, s,
                               bevl, bevr, &iwarn, &fail);
  if (fail.code != NE_NOERROR) {
    printf("Error from nag_eigen_complex_gen_quad (f02jqc).\n%s\n",
           fail.message);
    exist\_status = -1;goto END;
  }
  else if (iwarn != 0) {
```

```
printf("Warning from nag_eigen_complex_gen_quad (f02jqc).");
 printf(" iwarn = \gamma" NAG_IFMT "\n", iwarn);
\lambda/* Display eigenvalues */
for (j = 0; j < 2 * n; j++) {
  rbetaj = beta[j].re;
  if (rbetaj > 0.0) {
    e[j].re = alpha[j].re / rbetaj;
    e[j].im = alpha[j].im / rbetaj;
  } else {
    isinf = j + 1;
 }
}
if (isinf) {
 printf("Eigenvalue(%3" NAG_IFMT ") is infinite\n", isinf);
} else {
  /* Sort eigenvalues by decscending absolute value and then by
   * descending real part. Sort requested eigenvectors correspondingly.
   */
  nag_rank_sort((Pointer) e, 2*n, (ptrdiff_t) (sizeof(Complex)),
                compare, Nag_Descending, indices, &fail);
  if (fail.code != NE_NOERROR) {
   printf("Error from nag_rank_sort (m01dsc).\n%s\n", fail.message);
    exit_status = 1;goto END;
  }
  /* nag_make_indices (m01zac).
   * Inverts a permutation converting a rank vector to an
   * index vector or vice versa
   */
  nag_make_indices(indices, 2*n, &fail);
  if (fail.code != NE_NOERROR) {
    printf("Error from nag_make_indices (m01zac).\n%s\n", fail.message);
    exit_status = 1;goto END;
  }
  /* nag_reorder_vector (m01esc).
  * Reorders set of values of arbitrary data type into the
   * order specified by a set of indices
   */
  nag_reorder_vector((Pointer) e, 2*n, sizeof(Complex),
                     (\text{ptrdiff}_t) (sizeof(Complex)), indices, &fail);
  if (fail.code == NEINOREOR 66 jobvl == Nag_LeftVecs) {
    for (i = 0; i < n; i++) {
     nag_reorder_vector((Pointer) &vl[i], 2*n, sizeof(Complex),
                     (ptrdiff_t) (n*sizeof(Complex)), indices, &fail);
   }
  \mathfrak{g}if (fail.code == NE_NOERROR && jobvr == Nag_RightVecs) {
    for (i = 0; i < n; i++) {
      nag_reorder_vector((Pointer) &vr[i], 2*n, sizeof(Complex),
                     (ptrdiff_t) (n*sizeof(Complex)), indices, &fail);
    }
  }
  if (fail.code != NE_NOERROR) {
    printf("Error from nag_reorder_vector (m01esc).\n%s\n", fail.message);
    exit_status = 1;goto END;
  }
  /* Print eigenvalues as 1 by 2n matrix using
   * nag_gen_real_mat_print_comp (x04dbc).
  */
  fflush(stdout);
  nag_gen_complx_mat_print_comp(Nag_ColMajor, Nag_GeneralMatrix,
                                 Nag_NonUnitDiag, 1, 2*n, e, 1,
                                 Nag_BracketForm, "%7.4f", "Eigenvalues:",
                                 Nag_NoLabels, 0, Nag_IntegerLabels, 0,
                                 60, 0, 0, &fail);
```

```
}
print(f("\n'\n');
if (fail.code == NE_NOERROR && jobvr == Nag_RightVecs) {
  /* Print right eigenvectors using
   * nag_gen_complx_mat_print_comp (x04dbc).
   */
  fflush(stdout);
  nag_gen_complx_mat_print_comp(Nag_ColMajor, Nag_GeneralMatrix,
                                 Nag_NonUnitDiag, n, 2*n, vr, pdvr,
                                 Nag_BracketForm, "%7.4f",
                                 "Right Eigenvectors:", Nag_NoLabels,
                                 0, Nag_IntegerLabels, 0, 60, 0, 0, &fail);
 printf("\n");
}
if (fail.code == NE_NOERROR && jobvl == Nag_LeftVecs) {
  /* Print left eigenvectors using
  * nag_gen_complx_mat_print_comp (x04dbc).
  */
  fflush(stdout);
  nag_gen_complx_mat_print_comp(Nag_ColMajor, Nag_GeneralMatrix,
                                 Nag_NonUnitDiag, n, 2*n, vl, pdvl,
                                 Nag_BracketForm, "%7.4f",
                                 "Left Eigenvectors:", Nag_NoLabels,
                                 0, Nag_IntegerLabels, 0, 60, 0, 0, &fail);
 printf("n");
\overline{ }if (fail.code != NE_NOERROR) {
 printf("Error from nag_gen_complx_mat_print_comp (x04dbc).\n%s\n",
         fail.message);
  exit_status = 1;goto END;
}
if (!cond_errors)
  goto END;
/* Display condition numbers and errors, as required */
if (sense == Nag_CondOnly || sense == Nag_CondBackErrLeft ||
   sense == Nag_CondBackErrRight || sense == Nag_CondBackErrBoth) {
  /* Print eigenvalue condition numbers as 1 by 2n matrix using
  * nag_gen_real_mat_print_comp (x04cbc).
   */
  fflush(stdout);
  nag_gen_real_mat_print_comp(Nag_ColMajor, Nag_GeneralMatrix,
                               Nag_NonUnitDiag, 1, 2*n, s, 1,
                               "%17.2f", "Eigenvalue Condition numbers:",
                               Nag_NoLabels, 0, Nag_IntegerLabels, 0,
                               60, 0, 0, &fail);
 printf("n");
\overline{ }if (sense == Nag_BackErrRight || sense == Nag_BackErrBoth ||
    sense == Nag_CondBackErrRight || sense == Nag_CondBackErrBoth) {
  if (fail.code == NENOERROR) {
    fflush(stdout);
    nag_gen_real_mat_print_comp(Nag_ColMajor, Nag_GeneralMatrix,
                                 Nag_NonUnitDiag, 1, 2*n, bevr, 1,
                                 "%17.1e",
                                 "Backward errors for eigenvalues and "
                                 "right eigenvectors:"
                                 Nag_NoLabels, 0, Nag_IntegerLabels, 0,
                                 60, 0, 0, &fail);
    print(f("\n'\n');
  }
}
if (sense == Nag_BackErrLeft || sense == Nag_BackErrBoth ||
    sense == Nag_CondBackErrLeft || sense == Nag_CondBackErrBoth) {
```

```
if (fail.code == NE_NOERROR) {
      fflush(stdout);
      nag_gen_real_mat_print_comp(Nag_ColMajor, Nag_GeneralMatrix,
                                     Nag_NonUnitDiag, 1, 2*n, bevl, 1,
                                     "%17.1e",
                                     "Backward errors for eigenvalues and "
                                     "left eigenvectors:",
                                     Nag_NoLabels, 0, Nag_IntegerLabels, 0,
                                     60, 0, 0, &fail);
      print(f("\n\cdot n");
   }
  }
  if (fail.code != NE_NOERROR) {
    printf("Error from nag_gen_real_mat_print_comp (x04cbc).\n%s\n",
           fail.message);
    ext_{status} = 2;}
END:
  NAG_FREE(a);
  NAG_FREE(b);
  NAG_FREE(c);
  NAG_FREE(alpha);
  NAG_FREE(beta);
  NAG_FREE(e);
  NAG_FREE(vl);
  NAG_FREE(vr);
  NAG_FREE(s);
  NAG_FREE(bevr);
  NAG_FREE(bevl);
  NAG_FREE(cvr);
 NAG_FREE(indices);
 return (exit_status);
}
static Integer NAG_CALL compare(const Nag_Pointer a, const Nag_Pointer b)
{
  double a_re = (*((const Complex *) a)).re;
  double a_i = (*((const \text{ Const}) \text{ complex} *) a)).im;
  double \overline{b} re = (*((const Complex *) b)).re;
  double b_{\text{im}} = (*((\text{const } \text{Complex } *) b)).\text{im};double diff;
  Integer x;
  diff = (a_re*a_re + a_im*a_in) - (b_re*b_re + b_in*b_in);if (fabs(diff) < 1000.0*x02ajc()) {
    if (a_re < b_re) {
      x = -1;} else if (a_re > b_re) {
      x = 1;
    } else {
      x = 0;}
  } else if (diff < 0.0) {
   x = -1;} else {
    x = 1;}
  return x;
}
```
### 10.2 Program Data

nag\_eigen\_complex\_gen\_quad (f02jqc) Example Program Data 3 Nag\_CondFanLinVanDooren Nag\_CondBackErrBoth : n, scal, sense Nag\_LeftVecs Nag\_RightVecs : jobvl, jobvr  $0.0 \t2.0 \t0.0 \t4.0 \t0.0 \t4.0$ <br> $0.0 \t6.0 \t0.0 \t2.0 \t0.0 \t2.0$  $0.02.0$  $0.0\ 6.0\quad 0.0\ 4.0\quad 0.0\ 2.0$  : a

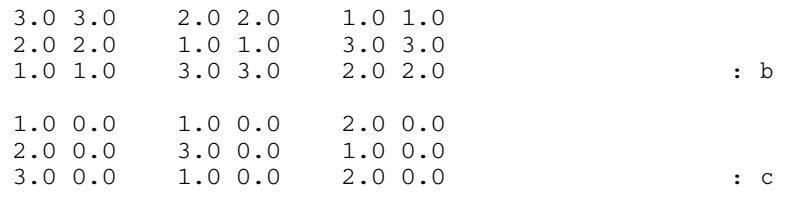

#### 10.3 Program Results

nag\_eigen\_complex\_gen\_quad (f02jqc) Example Program Results

Eigenvalues: 123 (-1.9256, 1.9256) ( 0.1053, 0.6975) (-0.6975,-0.1053) 4 5 6 ( 0.5729, 0.0496) (-0.0496,-0.5729) ( 0.3945,-0.3945) Right Eigenvectors: 123 (-0.2108, 0.0000) ( 0.3751,-0.1877) ( 0.3751, 0.1877) ( 0.7695, 0.0000) ( 0.5020,-0.2433) ( 0.5020, 0.2433) (-0.6028,-0.0000) ( 0.7162, 0.0000) ( 0.7162, 0.0000) 4 5 6 (-0.6593, 0.0424) (-0.6593,-0.0424) (-0.3478, 0.0000) ( 0.0302, 0.0197) ( 0.0302,-0.0197) ( 0.8277, 0.0000) ( 0.7498, 0.0000) ( 0.7498, 0.0000) (-0.4405,-0.0000) Left Eigenvectors: 123  $(0.1052,-0.0000)$   $(0.7816, 0.0000)$   $(0.7816, 0.0000)$ <br> $(0.7381, 0.0000)$   $(0.5075,-0.1352)$   $(0.5075, 0.1352)$  $(0.5075, -0.1352)$ (-0.6664, 0.0000) ( 0.3202,-0.1038) ( 0.3202, 0.1038) 4 5 6  $(\hbox{ }0.8079\hbox{, }0.0000)\hbox{( }0.8079\hbox{, }0.0000)\hbox{( }0.0358\hbox{, }0.0000)\hfill \\ (-0.1124\hbox{, }-0.0314)\hbox{( }-0.1124\hbox{, }0.0314)\hbox{( }0.7072\hbox{, }0.0000)\hfill$  $(-0.1124, 0.0314)$  ( 0.7072, 0.0000)  $(-0.5704, 0.0913)$   $(-0.5704, -0.0913)$   $(-0.7061, -0.0000)$